## M1 informatique : Mif21 réseau par la pratique 20/06/2016 J.Bonneville/F.Rico

## 0. Nom et prénom :

1. Regardez le shema du réseau dans la figure 1, les utilisateurs se plaignent

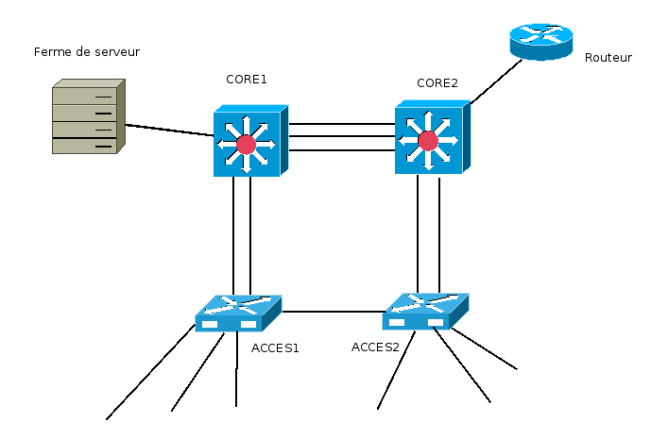

Figure 1 – Shema du réseau

d'une mauvaise connexion réseau. Un étude montre que le lien de secourt entre ACCES1 et ACCES2 est saturé alors que le lien agrégé entre CORE1 et CORE2 est sous utilisé. Proposez une raison du problème et sa soolution :

2. Deux routeurs sont relié entre eux, il peuvent se pinguer, mais le routage dynamque ospf ne fonctionne pas bien entre eux.

```
R1# show run
...
interface GigabitEthernet0/0
   ip address 12.13.14.1 255.255.255.0
   ip ospf hello-interval 30
   ip ospf dead-interval 30
   duplex auto
   speed auto
...
router ospf 1
   router-id 12.13.14.1
   log-adjacency-changes
   network 12.13.0.0 0.0.255.255 area 0
   default-information originate
 ...
```

```
R2# show run
...
interface GigabitEthernet0/0
   ip address 12.13.14.2 255.255.255.0
   ip ospf hello-interval 30
   ip ospf dead-interval 30
   duplex auto
   speed auto
...
router ospf 2
   router-id 12.13.14.3
   log-adjacency-changes
   network 12.13.14.0 0.0.0.15 area 0
   default-information originate
...
```
Proposez une raison pour le problème et corrigez la configuration.

- 3. Vous devez découper le réseau 134.214.1.0/24 pour attribuer 3 sous réseaux :
	- un réseau A de 60 hôtes (en comptant le routeur)
	- un réseau B de 100 hôtes (en comptant le routeur)
	- un réseau C de 30 hôtes (en comptant le routeur)

Proposez un découpage qui suis l'ordre de demande des réseaux (si possible). A chaque fois précisez, l'adresse du réseau (vlsm), le masque en décimal, la premère adresse du réseau, et la dernière.